ŎŎŎŎŎŎŎŎŎŎŎŎŎŎ<br>OOOOOOOOOO

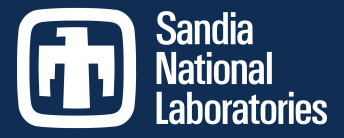

# **MiniMD based on KokkosArray**

**Christian Trott**, H. Carter Edwards, Daniel Sunderland

SAND 2012-9336 C

Sandia National Laboratories is a multi-program laboratory managed and operated by Sandia Corporation, a wholly owned subsidiary of Lockheed Martin Corporation, for the U.S. Department of Energy's National Nuclear Security Administration under contract DE-AC04-94AL85000.

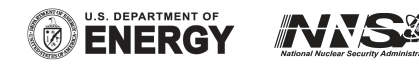

## **Outline**

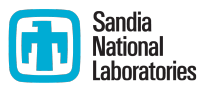

- Molecular Dynamics
- MiniMD
- Data management
- Integration A simple kernel
- Temperature calculation A simple reduction
- $\bullet$  Force calculation Conditional reduction
- $\bullet$  Force calculation Use a few CUDA intrinsics
- Neighborlist build Specialize for CUDA
- Performance portability

# **Molecular Dynamics**

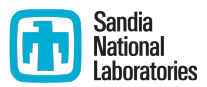

• Solve Newtons equations for **N** particles:

$$
\frac{d^2x_i}{dt^2} = m_i F_i
$$

• Force calculation with simple Lennard Jones model:

$$
F_{i} = \sum_{j, r_{ij} < r_{\text{cut}}} 6 \varepsilon \left[ \left( \frac{\mathsf{S}}{r_{ij}} \right)^7 - 2 \left( \frac{\mathsf{S}}{r_{ij}} \right)^{13} \right]
$$

● Avoid loop over *N* particles with NeighborLists => O(*N)* problem

```
pos i = pos[i];
for(jj = 0; jj < num\_neigh[i]; jj++) {
  j = neighs[i][jj];
  r_iij = pos_i - pos[j]; //random read 3 floats
  \mathbf{i}\overline{\mathbf{f}} ( |r_i| |\overline{r}_i| < r_i cut | {
     f i += 6*e*( (s/r ij)^7 – 2*(s/r ij)^13 )
   }
}
f[i] = f[i;
```
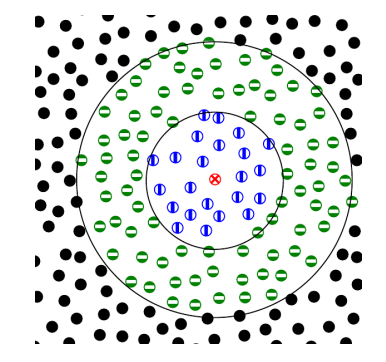

- Typical numbers:  $N = 100k / node$ ; Neighbors: 40
- Sparse memory access moderately compute bound

#### **MiniMD**

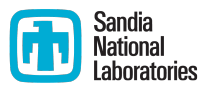

- Part of Mantevo Suite (mantevo.org)
- MiniApp for LAMMPS (lammps.sandia.gov)
	- Test new ideas / programming models before implementing into production code
- Variants for MPI+OpenMP, MPI+OpenCL and MPI+KokkosArray
- 4k lines of code
- Code split into classes:
	- Integrate: main integration loop
	- Force {LJ/EAM}: actual force calculation
	- Neighbor: neighbor list construction
	- Comm: communication between MPI process
	- Thermo: calculates thermo dynamic output
- Following slides, try to show real code sometimes simplified

#### **Data management**

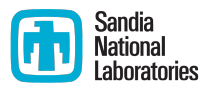

• Data types:

```
typedef KokkosArray::View<double*[3] ,KokkosArray::LayoutRight,device_type> 
tvector 2d ;
```

```
typedef tvector 2d::HostMirror tvector 2d host ;
```
• Atom::growarray() --- allocation

 $x =$  (**double** \*\*) realloc 2d double array(x,nmax,3,3\*nold);

#### becomes

```
tvector 2d xnew("X",nmax); //create new arraydeep copy grow(xnew,x); \frac{1}{2} //copy old array to new
x=xnew; The state of the state of the state of the state of the state of the state of the state of the state of the state of the state of the state of the state of the state of the state of the state of the state of the st
h x = KokkosArray::create mirror view(x); //create host variant of x {no-op on host}
```
• Atom::upload() / download() --- data transfer between host and device

```
KokkosArray::deep_copy(x,h_x);
```

```
KokkosArray:: deep copy(h(x,x);
```

```
No-op if h \times and x are the same
```
# **Integration (i) – a simple kernel**

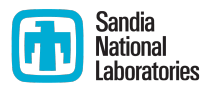

Split function looping over variables into: (i) loop body function, (ii) functor calling loop body function, (iii) function submitting functor

```
class Integrate {
 public:
   ...
   void initialIntegrate();
   ...
 private:
   double **x, **v, **f;
   int nlocal;
}
```

```
class Integrate {
 public:
 ...
   void initialIntegrate();
   ...
 private:
   tvector_2d x,v,f;
   int nlocal;
   friend class InitialIntegrateFunctor;
   InitialIntegrateFunctor* f_initialIntregrate;
   KOKKOS_INLINE_FUNCTION 
   void initialIntegrateItem(int i);
}
struct InitialIntegrateFunctor
{
   //required
  typedef tvector 2d::device type device type ;
   Integrate c;
   KOKKOS_INLINE_FUNCTION 
   void operator()( const int i) const
 {
     c.initialIntegrateItem(i);
 }
};
```
# **Integration (ii) – a simple kernel**

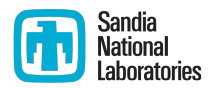

```
void Integrate::initialIntegrate() {
   #pragma omp for
  for(int i = 0; i<nlocal; i++) {
    v[i][0] += dtforce*f[i][0];
    v[i][1] += dtforce*f[i][1];
    v[i][2] += dtforce*f[i][2];
    x[i][0] += dt*v[i][0];
    x[i][1] += dt * v[i][1];x[i][2] += dt*v[i][2];
   }
}
```

```
void Integrate::initialIntegrate() {
   f_initialIntegrate->c=*this;
   KokkosArray::parallel_for(nlocal,
     *f initialIntegrate);
```

```
}
```
}

```
KOKKOS_INLINE_FUNCTION
void Integrate::initialIntegrateItem(int i) {
```

```
v(i,0) += dtforce*f(i,0);
v(i,1) += dtforce*f(i,1);
v(i,2) += dtforce*f(i,2);
x(i,0) += dt*v(i,0);
x(i,1) += dt * v(i,1);
x(i,2) += dt*v(i,2);
```
#### **Temperature calculation – a simple reduction**

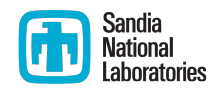

```
double Thermo::temperature() {
  f temp - >c = *this;
  t act = KokkosArray::parallel reduce(nlocal, *f temp);
   return t_act*t_scale;
}
KOKKOSARRAY_INLINE_FUNCTION void Thermo::temperatureItem(const int &i, double & 
temp) const {
   double vx,vy,vz;
  vx = v(i, 0); vy = v(i, 1); vz = v(i, 2);temp += (vx*vx + vy*vy + vz*vz)*mass;}
struct TemperatureFunctor {
  typedef tvector 2d::device type device type ; //required
  typedef double value type; \frac{1}{2} //required: what is the reduction type
   Thermo c;
   KOKKOSARRAY_INLINE_FUNCTION
   void operator()( const int i, value_type & temp) const {
     c.temperatureItem(i,temp);
   }
   //two mandatory functions explaining how to initialize and how to reduce two values
  KOKKOSARRAY INLINE FUNCTION static void init (value type & update) { update = 0; }
   KOKKOSARRAY_INLINE_FUNCTION static void join( volatile value_type & update ,
                     const volatile value_type & source ) { 
     update += source ; 
   }
};
```
# **Force calculation (i) – conditional reduction**

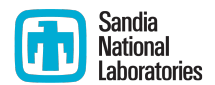

- Problem: Occasional energy calculation alongside forces
- Goal: use same kernel, but only do reduction if requested

```
• Old kernel:
   void Force::compute_fullneigh() {
      for (int i = 0; i < n local; i++) {
        const double xtmp = x[i][0];
        const double ytmp = x[i][1];const double ztmp = x[i][2];
        double fix = \theta; double fiy = \theta; double fiz = \theta;
        for (int k = 0; k < numneigh[i]; k++) {
          const int j = neighbors[k];
          const double delx = xtmp - x[j][0];
          const double dely = y \text{tmp} - x[i][1];const double delz = ztmp - x[i][2];
           const double rsq = delx*delx + dely*dely + delz*delz;
           if (rsq < cutforcesq) {
             const double sr2 = 1.0/rsq;
             const double sr6 = sr2*sr2*sr2;
            const double force = \text{sr6}*(\text{sr6-0.5})*\text{sr2};fix += delx*force; fiy += dely*force; fiz += delz*force;
             if(evflag) energy += sr6*(sr6-1.0); //conditional reduction
           } 
         }
         f[i][0] += fix; f[i][1] += fiy; f[i][2] += fiz;
       } 
    }
```
# **Force calculation (ii) – conditional reduction**

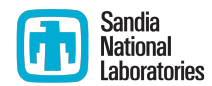

• Force Kernel:

```
template<int EVFLAG>
KOKKOSARRAY_INLINE_FUNCTION
double ForceLJ::compute_fullneighItem(const int & i) const {
   double energy = 0;
  const double xtmp = x(i,0); //read from KokkosArray View
  const double ytmp = x(i,1);const double ztmp = x(i,2);
  double fix = 0; double fiy = 0; double fiz = 0;
  for (int k = 0; k < number numneigh[i]; k++) {
     const int j = neighbors[k];
    const double delx = xtmp -x(j,0);
    const double dely = y \text{tmp} - x(i,1);const double delz = ztmp -x(j,2);
     const double rsq = delx*delx + dely*dely + delz*delz;
     if (rsq < cutforcesq) {
       const double sr2 = 1.0/rsq;
       const double sr6 = sr2*sr2*sr2;
       const double force = sr6*(sr6-0.5)*sr2;
      fix += delx*force; fiy += dely*force; fiz += delz*force;
       if(EVFLAG) energy += sr6*(sr6-1.0); //reduction property
     } 
   }
  f(i,0) += fix; f(i,1) += fiy; f(i,2) += fiz;
   return energy;
}
```
# **Force calculation (iii) – conditional reduction**

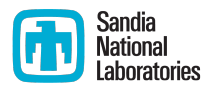

● Functor and definition, overload operator to provide interface for **parallel\_for** and **parallel\_reduce:**

```
class Integrate {
 ....
 ForceComputeFullneighFunctor* f compute fullneigh;
  template<int EVFLAG> KOKKOSARRAY_INLINE_FUNCTION
  double compute_fullneighItem(const int & i) const;
}
struct ForceComputeFullneighFunctor {
  typedef tvector 2d::device type device type ;
 typedef double value type;
  ForceLJ c;
  KOKKOSARRAY_DEVICE_FUNCTION 
 void operator()( const int i) const { c.compute fullneighItem<0>(i); }
  KOKKOSARRAY_DEVICE_FUNCTION
  void operator()( const int i, value_type & energy) const {
    energy += c.compute fullneighItem<1>(i);
   }
  KOKKOSARRAY_DEVICE_FUNCTION 
 static void init( volatile value type & update) { update = 0; }
  KOKKOSARRAY_DEVICE_FUNCTION static void join( volatile value_type & update ,
                   const volatile value type & source )
  \{ update += source; \}};
```
## **Force calculation (iv) – conditional reduction**

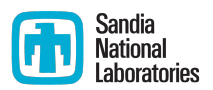

● Calling function: use **parallel\_for** or **parallel\_reduce** with the same functor

```
void ForceLJ::compute_fullneigh(Atom &atom, Neighbor &neighbor)
{
 x = atom x;f = atom f:
   nlocal = atom.nlocal;
  nmax = atom.max; numneigh=neighbor.numneigh;
   neighbors=neighbor.neighbors;
 maxneighs=neighbor.maxneighs;
  // clear force on own atoms
   ForceZeroFunctor f_forceZero;
  f forceZero.f=f;
  KokkosArray::parallel for(nlocal,f forceZero);
   device_type::fence();
  f compute fullneigh->c = *this;
   if(evflag)
    energy = KokkosArray::parallel reduce(nlocal, *f compute fullneigh);
   else
    KokkosArray::parallel for(nlocal,*f compute fullneigh);
   device_type::fence();
}
```
#### **Force calculation – use a few CUDA intrinsics**

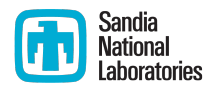

• How to use Texture Cache for random access of position data

```
#if CUDA ARCH
  #define c x(a,b) tex1Dfetch f1(lj x tex,3*a+b)
#else
   #define c_x(a,b) x(a,b)
#endif
template<int EVFLAG>
KOKKOSARRAY_INLINE_FUNCTION
double ForceLJ::compute_fullneighItem(const int & i) const
{
   const int numneighs = numneigh[i];
  const double xtmp = c x(i,0);
  const double ytmp = c x(i,1);const double ztmp = c x(i,2);
   ....
}
```
- Attention: it is **not** enough to guard with custom defines such as I COMPILE FOR CUDA
- The compiler invokes multiple stages and will compile for both host and CUDA, global defines exist in both!
- Plan: support Texture access transparently as a KokkosArray View property

# **Neighborlist build – Specialize for CUDA**

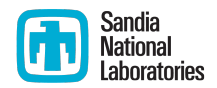

- Problem: GPU needs a significantly different algorithm, which includes usage of CUDA only features such as Shared Memory and block level synchronization
- Solution: special CUDA kernels which will not be cross compiled

```
#if DEVICE==2
extern shared double sharedmem[];
  __device__ inline void Neighbor::build_ItemCuda(const int & ii) const {
   int ibin = blockIdx.x*gridDim.y+blockIdx.y;
  double* other x = sharedmem;
  int^* other id = (int^*) &other x[3*blockDim.x];int bincount current = bincount[ibin];
  int i = threadIdx.x<bincount current?bins[ibin*atoms per bin+threadIdx.x]:-1;
  double xtmp = x(i,0);
  other x[threadIdx.x] = xtmp; ....
}
#endif
struct NeighborBuildFunctor {
  typedef tvector 2d::device type device type ;
   Neighbor c;
   KOKKOSARRAY_INLINE_FUNCTION void operator()( const int i) const {
   #if DEVICE==2
      c.build_ItemCuda(i);
   #else
     c.build Item(i); #endif
   }
};
```
# **Performance Portability (i)**

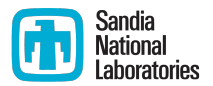

#### Node level performance: dual Sandy Bridge 16 cores @ 2.6GHz / C2075

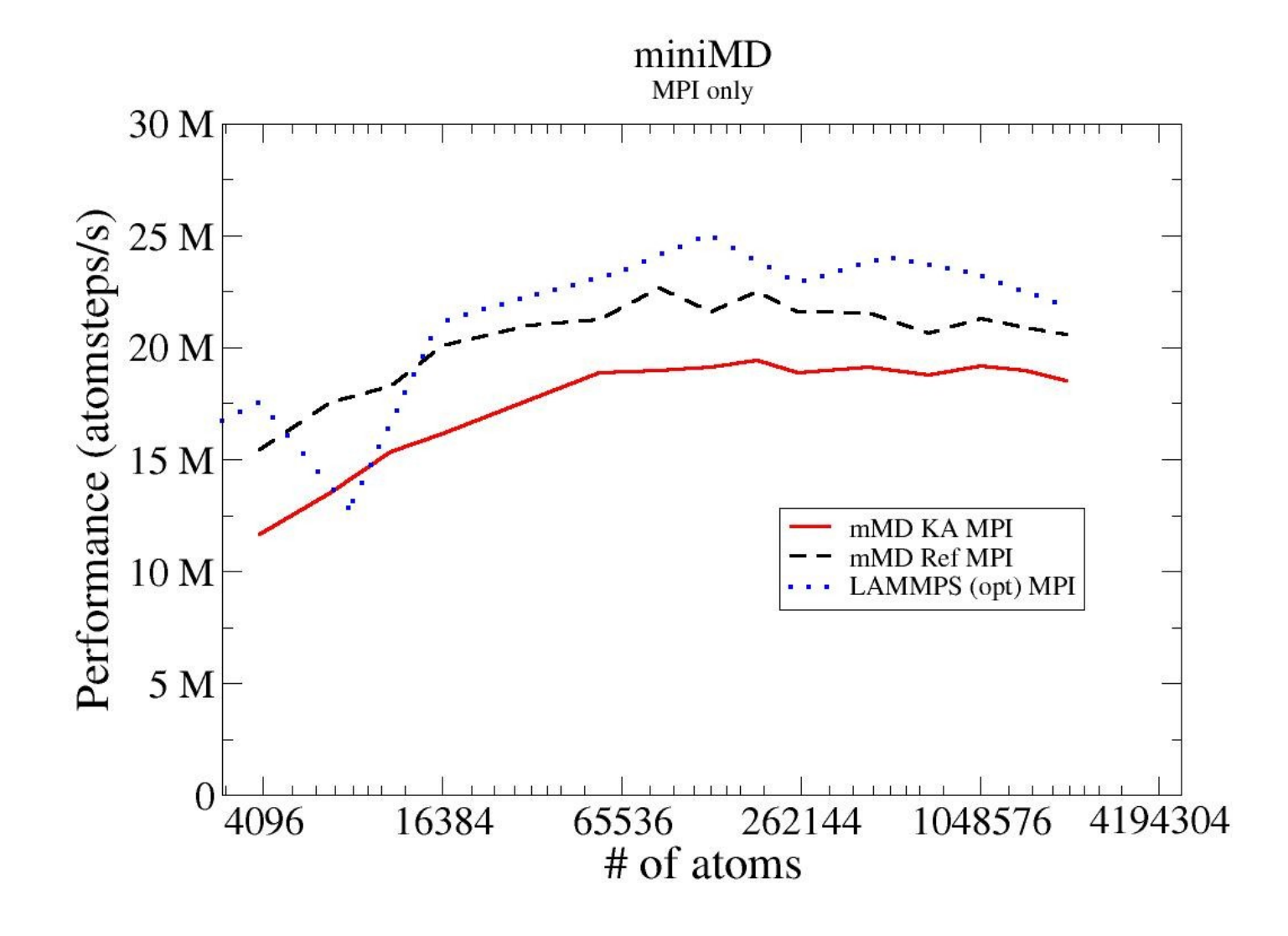

# **Performance Portability (ii)**

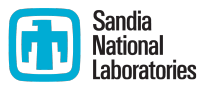

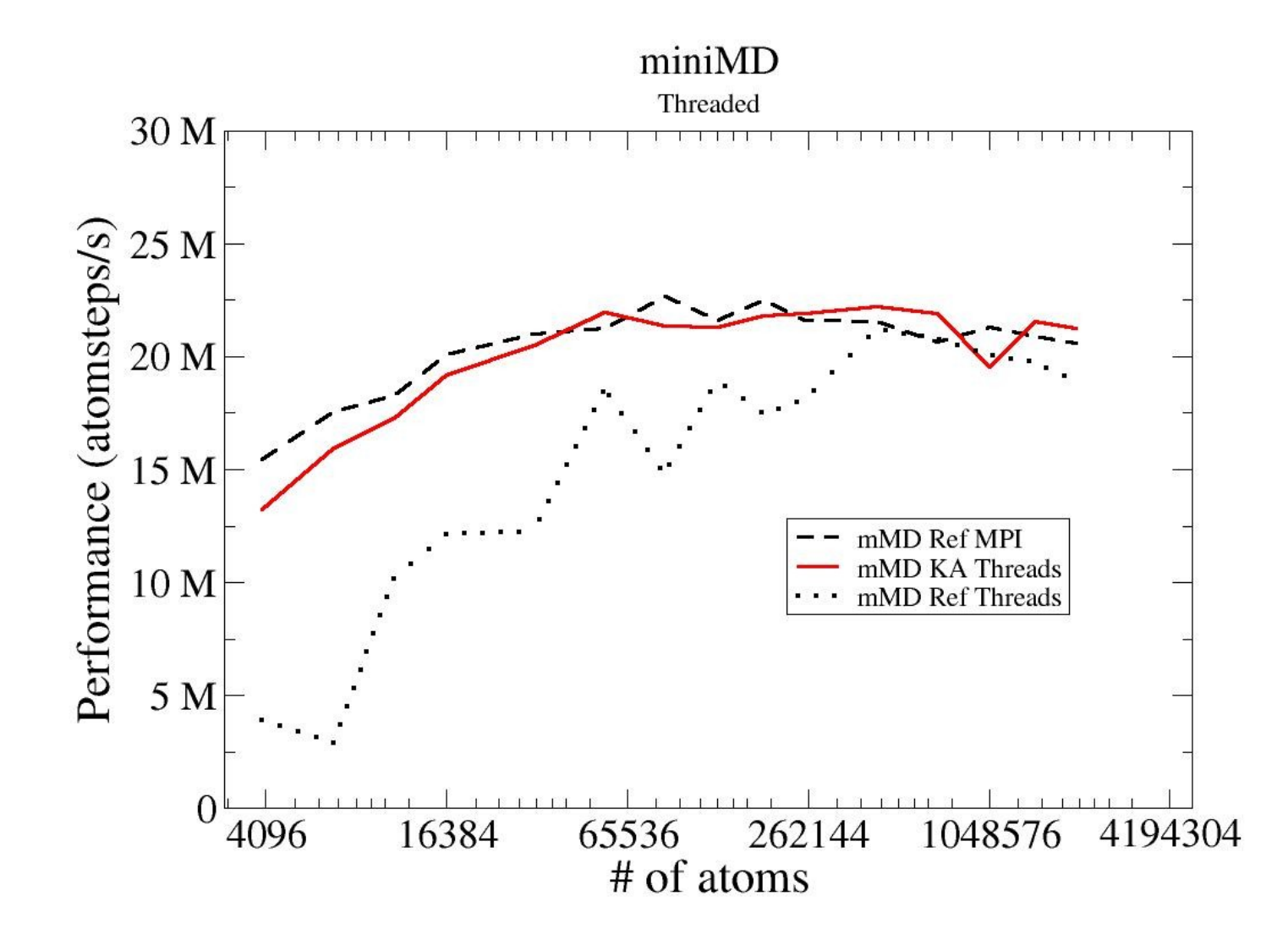

# **Performance Portability (iii)**

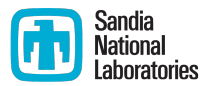

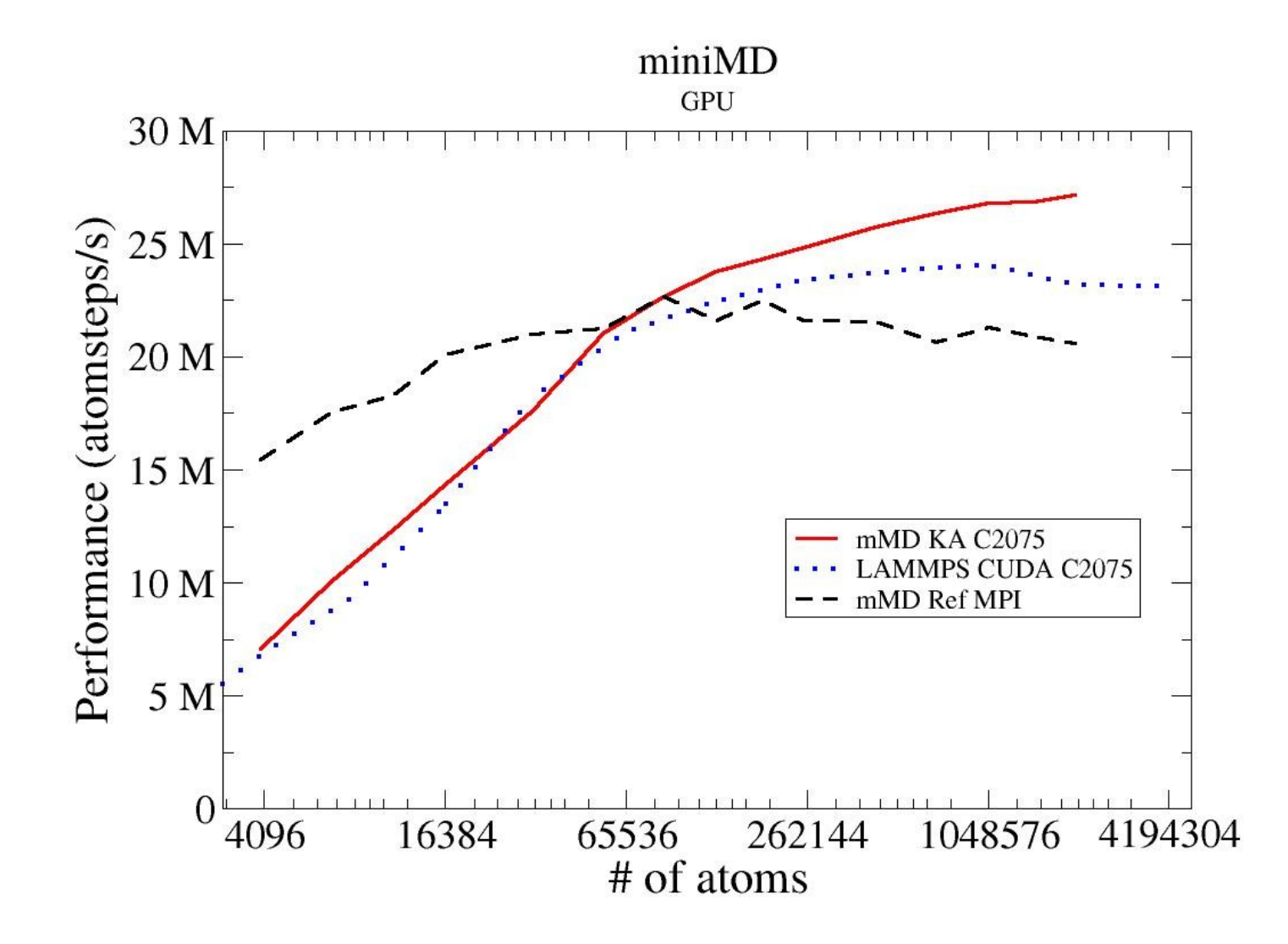

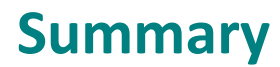

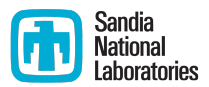

- MiniMD is performance portable with KokkosArray
	- Equivalent to pure CUDA
	- Better than OpenMP implementation
	- <10% hit on MPI only without threading
- Code complexity just slightly increased vs MPI/OpenMP implementation
	- Much less complicated then OpenCL / CUDA implementation
- More future proof then other programming models
	- New backends through KokkosArray and not in production code
	- Simple change of data layout without rewriting kernels
- Not talked about: Out of Bounds check with traceback in debug mode at modest performance hit – very helpful if problem does not occur for small problem-sizes/early in the run

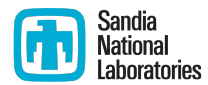

#### **Thanks!**

# **Look at mantevo.org for source code!\***

## **[crtrott@sandia.gov](mailto:crtrott@sandia.gov)**

**\*soon: release due before SC12, but mail me for code now if you want to.**